# **Contractor Manpower Reporting (CMR)**

# Mike Pearson

Contracts Branch, Contracting Division
Camp Zama

January 21, 2010

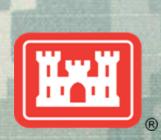

US Army Corps of Engineers
BUILDING STRONG®

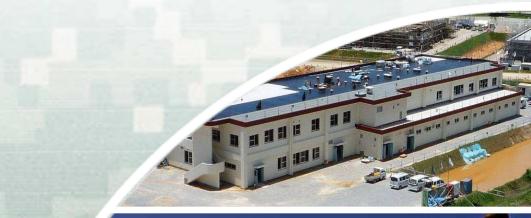

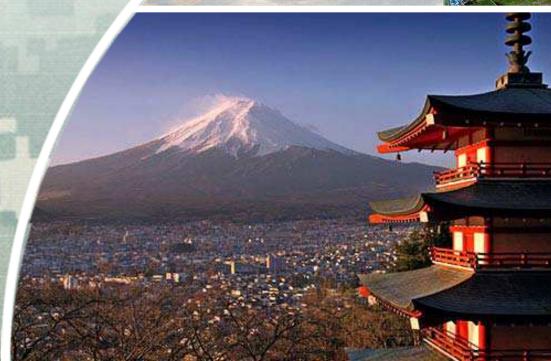

# What is CMR?

- □ Business process to collect information on Contracted efforts
- □ Applies to service contracts, including Architect-Engineer
- ☐ Contractors report data such as:
  - Location where work was performed
  - ✓ Direct labor dollars
  - ✓ Direct labor hours

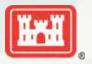

# When do I report CMR?

- □ By 31 October following the fiscal year (FY) the service was performed
- ☐ Current Fiscal Year (FY10):
  - √ 1 October 2009 thru 30 September 2010
- ☐ FY10 reporting by 31 October 2010
- ☐ Recommend reporting immediately following completion of work

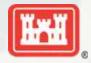

# Where Do I Report?

# □ https://cmra.army.mil/Login.aspx

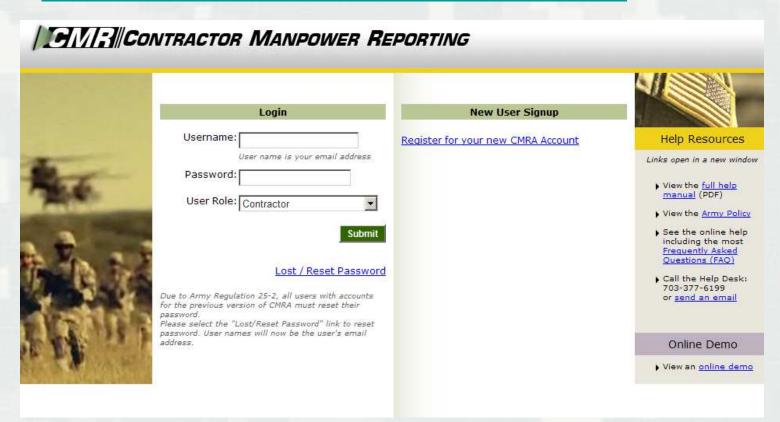

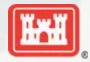

# What Do I Report?

- □ Order Data Tab
  - ✓ Total Invoiced Amount
    - ✓ Entered in US Dollars and including subcontractors.
    - ✓ Refer to CMR Worksheet for conversion rate
- ☐ Contact Data Tab
  - ✓ Contractor Point of Contact (POC) inputting data
- ☐ Location Data Tab
  - √ Federal Service Code (FSC)
    - ✓ Refer to CMR Worksheet for FSC
    - ✓ C211 for Architect-Engineer Services

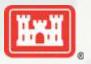

# What Do I Report? (Continued)

- ☐ Location Data Tab (Continued)
  - ✓ City or Installation of Service
  - ✓ Country
  - ✓ Direct Labor Hours
  - ✓ Direct Labor Dollars
  - ✓ Weapon System Support
  - ✓ Questions about Contract Performance
  - ✓ Government Supervision
  - ✓ Government Tools and Equipment
  - ✓ Government Facility

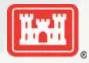

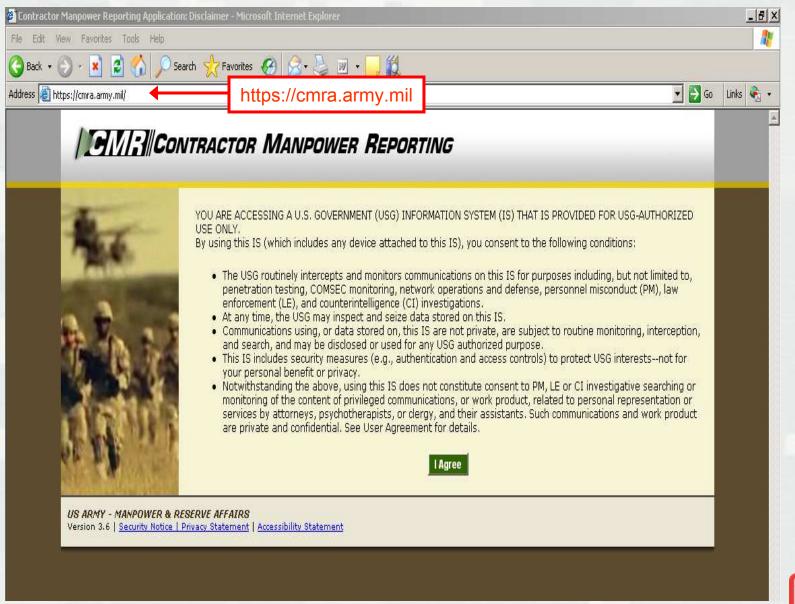

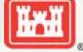

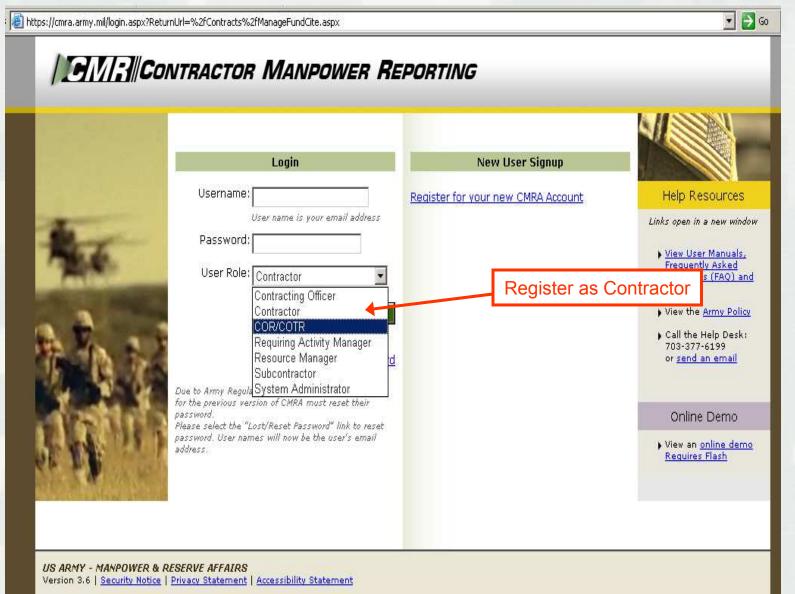

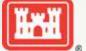

| CMRA New User Registration |                                                                                               |                                                                                                    |                                |       |
|----------------------------|-----------------------------------------------------------------------------------------------|----------------------------------------------------------------------------------------------------|--------------------------------|-------|
| All fields are required.   |                                                                                               |                                                                                                    |                                |       |
| First Name:                |                                                                                               |                                                                                                    |                                |       |
| Last Name:                 |                                                                                               |                                                                                                    | Example of Registration Sci    | reen. |
| Phone Number:              |                                                                                               |                                                                                                    |                                |       |
| Email Address:             | Please enter as (XXX)XXX-XX  Your email address will be you                                   |                                                                                                    |                                |       |
|                            | Techinical Representat                                                                        | O), Contracting Officer Repre<br>ives must have a .mil, .gov,<br>ntractors may not have a .mi                                    |                                |       |
| Password:                  |                                                                                               |                                                                                                    |                                |       |
|                            | <br>  Password will be at least 14 c                                                          | haracters and must contain ti                                                                                                    | he following::                 |       |
|                            | <ul> <li>Contains at least 2 lov</li> <li>Contains at least 2 nu</li> </ul>                   | percase characters: A,B,C, et<br>vercase characters: a,b,c, etc<br>mbers: 1,2,3,4,5,6,7,8,9,0<br>ecial characters: i.e. ( @ # \$ |                                |       |
|                            | -Note: For System Administra<br>apply.                                                        | tors: Password must contain                                                                                                    | 15 characters. All other rules |       |
| Confirm Password:          | Please re-enter your password                                                                 | l for verification.                                                                                                    |                                |       |
| Role Type:                 | Contracting Officer Contractor COR/COTR Requiring Activity Mar Resource Manager Subcontractor | nager                                                                                                    |                                |       |
|                            |                                                                                               | Ca                                                                                                    | ncel Reset Continue            | W.W   |

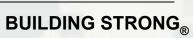

Welcome Michael Pearson You are logged in as a COR/COTR

### Search for a Contract

# Search by Contract Number

First screen after you log into the system. Search for contract number without any dashes.

Fill out at least one of the search fields below to search for a contract

Contract Number: w912hv09d0002

Enter at least 6 digits of the 13 digit DoD contract number. Do not include dashes or spaces. If there multiple Order Numbers on the Contract, there will be multiple rows

associated with that contract.

## Additional Search Fields

If contract number is unknown, you may also search using any of these criteria

Contractor Company Name:

Enter at least 2 characters

Contracting Officer (KO) First

Name: Enter at least 2 characters

Contracting Officer (KO) Last

Name: Enter at least 2 characters

Search

# Help and Definitions

These links open in a new window

- View User Manuals, Frequently Asked Questions (FAQ) and Glossary
- View the Army Policy

#### **Destions** and Answers

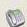

Call the Help Desk: 703-377-6199

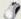

p or send an email

### New Feature

If you have multiple contracts or multiple locations try our Bulk Loader

US ARMY - MANPOWER & RESERVE AFFAIRS

Version 3.6 | Security Notice | Privacy Statement | Accessibility Statement

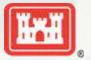

My Reports

Welcome Michael Pearson You are logged in as a COR/COTR

# Search for a Contract

# If you get this screen, contact the Contract Specialist.

| Help and Definitions                                                                                                  |
|----------------------------------------------------------------------------------------------------|
| These links open in a new window                                                                                      |
| ► <u>View User Manuals, Frequently</u> <u>Asked Questions (FAQ) and</u> <u>Glossary</u> ► View the <u>Army Policy</u> |
| Questions and Answers  Call the Help Desk: 703-377-6199  or send an email                                             |
| New Feature  If you have multiple contracts or multiple locations try our Bulk Loader                                 |
|                                                                                                    |

US ARMY - MANPOWER & RESERVE AFFAIRS

Version 3.6 | Security Notice | Privacy Statement | Accessibility Statement

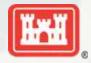

#### **Contract Details**

To open the Order Number, click the blue Order Number link. Note that Order Number refers to Task Order and Delivery Number of the Contract. For Contracts without an Order Number, "0000" appears.

Contract Number:

W912HV-09-D-0002

Contract Fiscal Year: 2009

contact the Contract Specialist who sent the award notice.

Example of what the screen looks like before the task order number is entered. If you don't see your task order number,

**Add New Order** 

Note: COR/COTRs and Contracting Officers are responsible for entering NDAA data. Contractors are not responsible for this data.

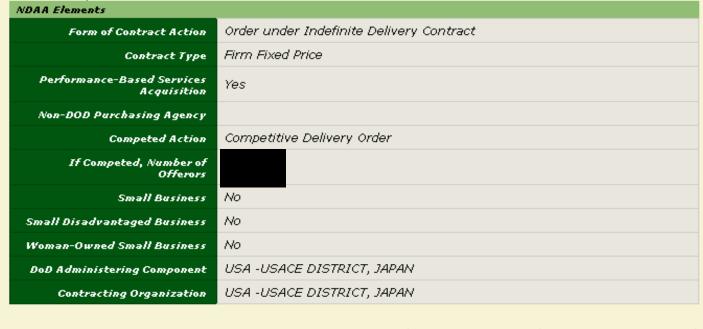

HAH

To open the Order Number, click the blue Order Number link. Note that Order Number refers to Task Order and Delivery Number of the Contract. For Contracts without an Order Number,

"0000" appears.

W912HV-09-D-0002 Contract Number: Contract Fiscal Year: 2009

Verify NDAA Elements have been input by the Government. If so, click on the task order number you are completing the CMR for, i.e. 0008 below.

| Orders                        |                              |                                          |                                                |                                                 |               |
|-------------------------------|------------------------------|------------------------------------------|------------------------------------------------|-------------------------------------------------|---------------|
| <u>Order</u><br><u>Number</u> | <u>Fiscal</u><br><u>Year</u> | <u>Contractor Company</u><br><u>Name</u> | <u>Contracting Officer</u><br><u>Last Name</u> | <u>Contracting Officer</u><br><u>First Name</u> |               |
| 0008                          | 2010                         |                                          | Kikkawa                                        | Kurtis                                          | <u>Delete</u> |

Add New Order

Back to Search

Note: COR/COTRs and Contracting Officers are responsible for entering NDAA data. Contractors are not responsible for this data

| NDAA Elements                             |                                          |
|-------------------------------------------|------------------------------------------|
| Form of Contract Action                   | Order under Indefinite Delivery Contract |
| Contract Type                             | Firm Fixed Price                         |
| Performance-Based Services<br>Acquisition | Yes                                      |
| Non-DOD Purchasing Agency                 |                                          |
| Competed Action                           | Competitive Delivery Order               |
| If Competed, Number of<br>Offerors        |                                          |
| Small Business                            | No                                       |
| Small Disadvantaged Business              | No                                       |
| Woman-Owned Small Business                | No                                       |
| DoD Administering Component               | USA -USACE DISTRICT, JAPAN               |
| Contracting Organization                  | USA -USACE DISTRICT, JAPAN               |
|                                           |                                          |

**Delete Contract** 

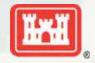

**Edit Contract** 

# Order Details

Order Data Contact Data **Location Data** Fund Cite Order Details W912HV-09-D-0002 Contract Number: 2010 \*Fiscal Year: FY that the contract work was performed. \*Order Number: 0008 Verify Government has input order details. If so, click the "Edit" button and add the W2SN02 - W2SN ENDIST JAPAN \*Requiring Activity UIC: "Total Invoiced Amount" per the instructions in the CMR worksheet. US Army Corps of Engineers \*Command: Command of the Requiring Activity that would be performing the mission if not for the contractor. Contractor Company: \*Total Invoiced Amount: The total dollar amount invoiced during the fiscal year, at the Delivery Order and/or Task Order level. This is the responsibility of the contractor. Edit

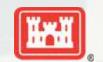

# Order Details

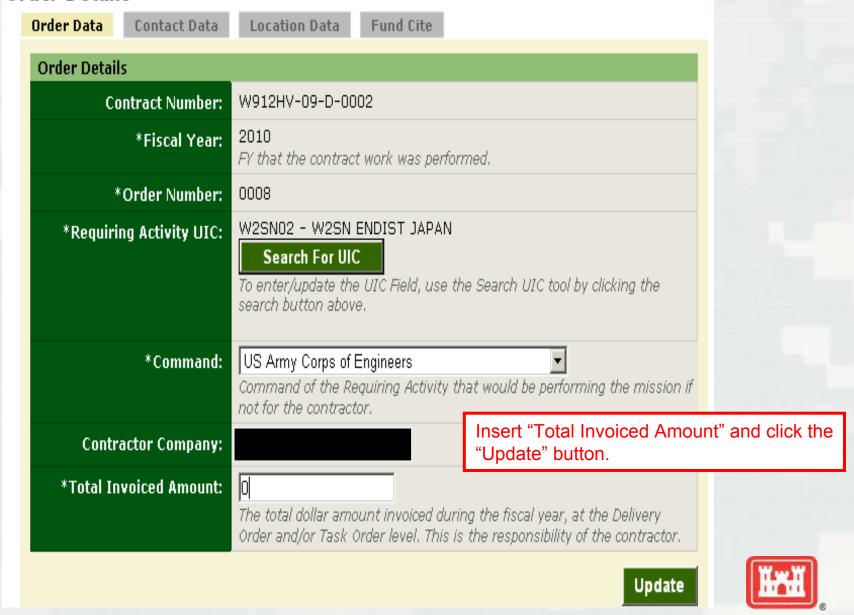

# **Contact Details**

Order Data

Contact Data

**Location Data** 

Fund Cite

To edit the existing contact information: Click on the point of contact link in the table below.

| Contact Information |            |           |              |                                 |  |
|---------------------|------------|-----------|--------------|---------------------------------|--|
|                     | First Name | Last Name | Phone Number | Email                           |  |
| Contracting Officer | Kurtis     | Kikkawa   | 046-407-8725 | kurtis.t.kikkawa@usace.army.mil |  |
| COR/COTR            | Rodney     | Chong     | 046-407-3774 | rodney.k.chong@usace.army.mil   |  |

Verify Government has input Contracting Officer and COR/COTR. If so, input contact information of Contractor employee completing CMR.

| Contractor     |  |
|----------------|--|
| First Name:    |  |
| Last Name:     |  |
| Phone Number:  |  |
| Email Address: |  |

Save Contractor

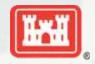

| Contact Deta   | nils              |                    |            |                                           |              |
|----------------|-------------------|--------------------|------------|-------------------------------------------|--------------|
| Order Data     | Contact Data      | Location Data      | Fund Ci    | ite                                       |              |
| To edit the ex | kisting contact i | information: Click | on the p   | point of contact link in the table below. |              |
| Contracting C  | Officer (KO)      |                    |            |                                           |              |
|                | First Name:       |                    |            | Example of Contact Data screen in         | f Government |
|                | Last Name:        |                    |            | has not input their portion.              |              |
| F              | Phone Number:     |                    |            |                                           |              |
|                | Email Address:    |                    |            |                                           |              |
|                |                   |                    |            | Save Contracting Officer                  |              |
| Contractor     |                   |                    |            |                                           |              |
|                | First Name:       |                    |            |                                           |              |
|                | Last Name:        |                    |            |                                           |              |
| F              | Phone Number:     |                    |            |                                           |              |
|                | Email Address:    |                    |            |                                           |              |
|                |                   |                    |            | Save Contractor                           |              |
| Contracting C  | Officer's Represe | ntative/Contractin | g Officer' | 's Technical Representative (COR/COTR)    |              |
|                | First Name:       |                    |            |                                           |              |
|                | Last Name:        |                    |            |                                           |              |
| F              | Phone Number:     |                    |            |                                           |              |
|                | Email Address:    |                    |            |                                           | WwW          |
|                |                   |                    |            | Save COR/COTR                             |              |

| ntact Deta     |                 |                                                                     |
|----------------|-----------------|---------------------------------------------------------------------|
| Order Data     | Contact Data    | Location Data Fund Cite                                             |
| To edit the ex | disting contact | information: Click on the point of contact link in the table below. |
|                | · (14.5.)       |                                                                     |
| Contracting O  |                 | TZtia                                                               |
|                | First Name:     | Kurtis                                                              |
|                | Last Name:      | Kikkawa                                                             |
| P              | hone Number:    | 046-407-8725                                                        |
|                | Email Address:  | kurtis.t.kikkawa@usace.a                                            |
|                |                 | Save Contracting Officer                                            |
|                |                 | Save contracting officer                                            |
| Contractor     |                 |                                                                     |
|                | First Name:     |                                                                     |
|                | Last Name:      |                                                                     |
| P              | hone Number:    |                                                                     |
|                | Email Address:  |                                                                     |
|                |                 |                                                                     |
|                |                 | Save Contractor                                                     |
|                |                 |                                                                     |
| Contracting O  |                 | entative/Contracting Officer's Technical Representative (COR/COTR)  |
|                | First Name:     | Rodney                                                              |
|                | Last Name:      | Chong                                                               |
| P              | hone Number:    | 046-407-3774                                                        |
|                | Email Address:  | rodney.k.chong@usace.ai                                             |
|                |                 | Save COR/COTR                                                       |

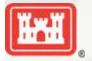

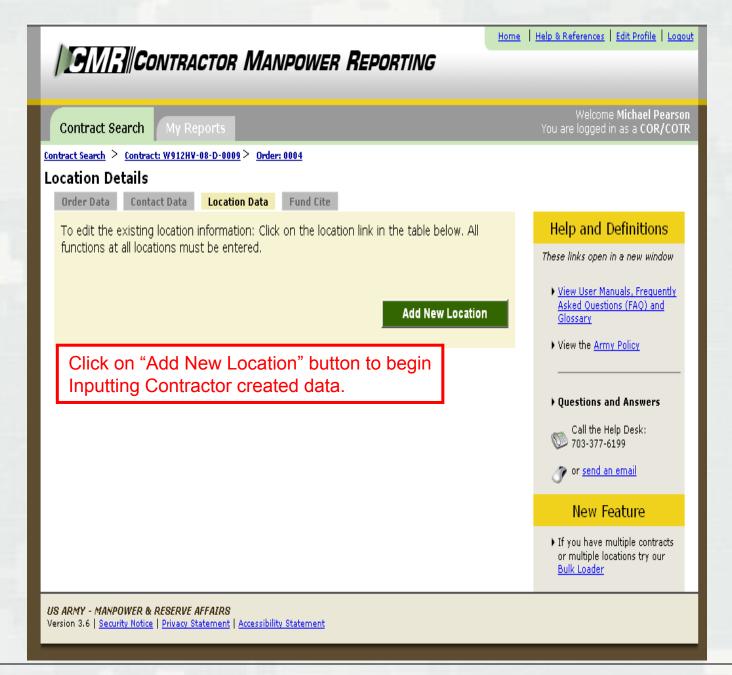

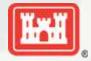

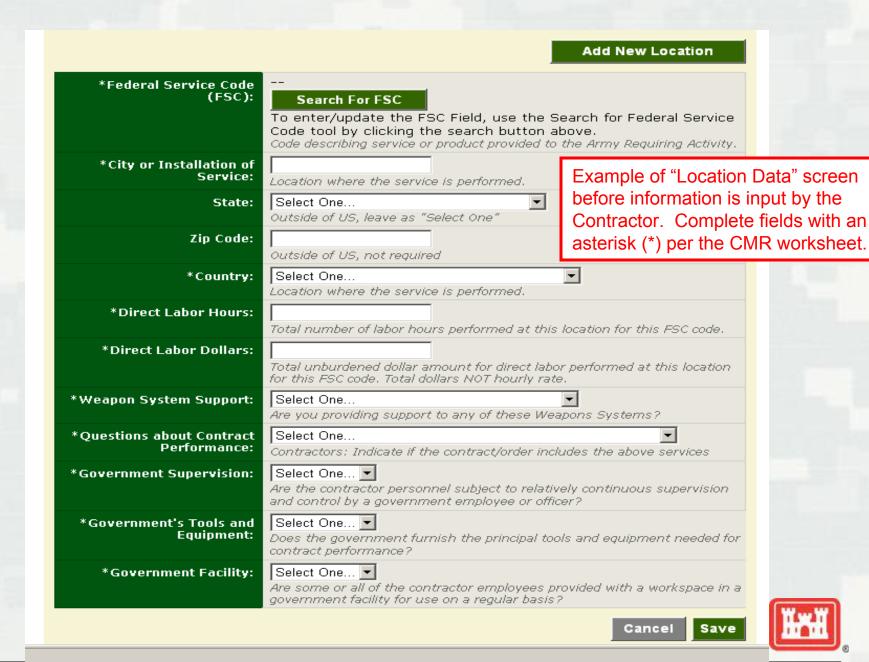

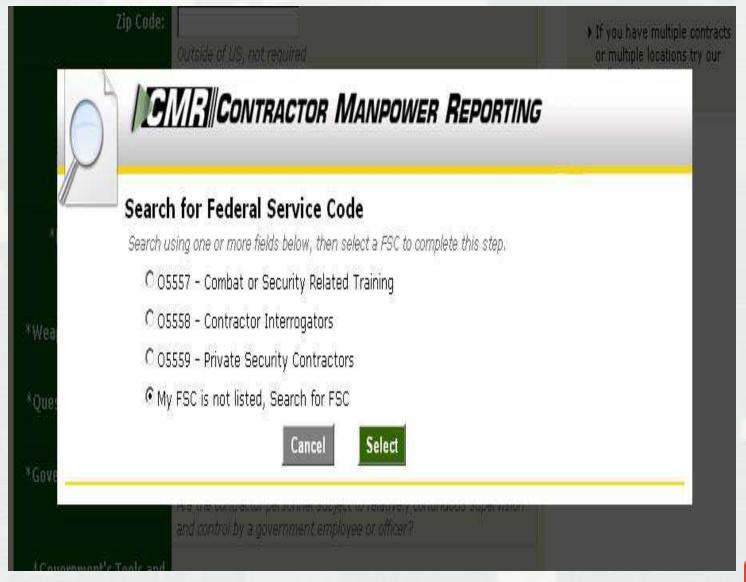

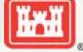

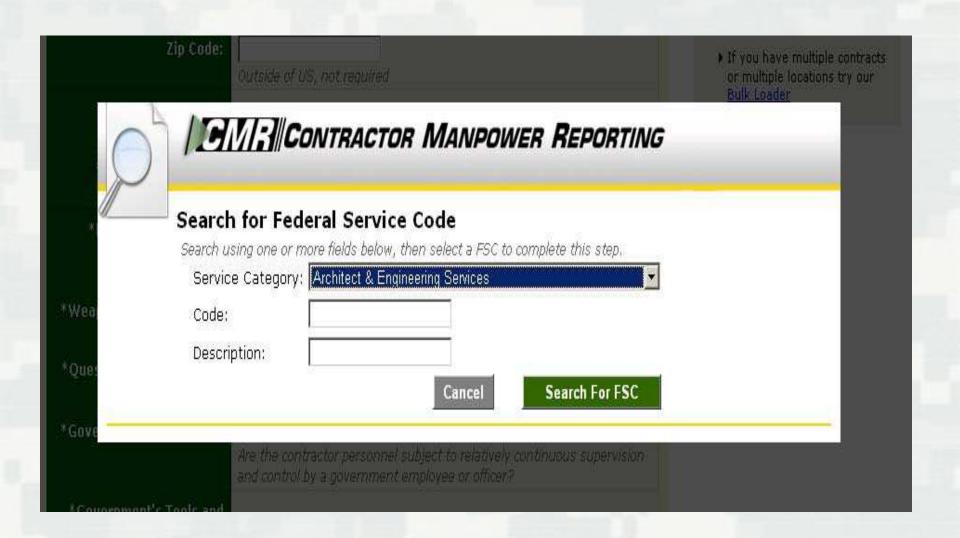

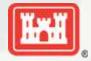

|           | AM                                     | CMD#Covensoron /                                                                                                    | n nitran spalia                                                                                                    | ns and An |
|-----------|----------------------------------------|----------------------------------------------------------------------------------------------------|----------------------------------------------------------------------------------------------------|-----------|
|           | 12                                     | <u>"] / ;   </u>  CONTRACTOR I                                                                                                    | MANPOWER REPORTING                                                                                                    |           |
|           |                                        |                                                                                                    |                                                                                                    |           |
| <u>//</u> | Sea                                    | rch for Federal Service Co                                                                                                    | ode                                                                                                    |           |
|           | Sear                                   | ch using one or more fields below, then                                                                                                    | select a FSC to complete this step.                                                                                                    |           |
|           | Se                                     | ervice Category: Architect & Engineerin                                                                                                    | ng Services                                                                                                    |           |
|           | Cr                                     | ode:                                                                                                    |                                                                                                    |           |
|           |                                        |                                                                                                    |                                                                                                    |           |
|           | De                                     | escription:                                                                                                    |                                                                                                    |           |
|           |                                        |                                                                                                    | Cancel Search For FSC                                                                                                    |           |
|           |                                        |                                                                                                    |                                                                                                    |           |
|           | Sea                                    | rch Results:                                                                                                    |                                                                                                    |           |
|           | FS                                     | C does not appear in the Search results,                                                                                                    | please contact the Army Requiring Activity that you support.                                                                                                    | You must  |
|           | FS                                     |                                                                                                    |                                                                                                    | You must  |
|           | FS<br>sel                              | C does not appear in the Search results,<br>lect a valid FSC by clicking on the code to                                                                                                    | continue                                                                                                    | You must  |
|           | FS:                                    | C does not appear in the Search results,<br>ect a valid FSC by clicking on the code to<br>Service Category                                                                                                    | Continue  Description                                                                                                    | You must  |
|           | FSC C122                               | C does not appear in the Search results,<br>lect a valid FSC by clicking on the code to<br>Service Category<br>Architect & Engineering Services                                                                                                    | Continue  Description  Highways, Roads, Streets, Bridges, and Railways                                                                                                    | You must  |
|           | FSC C122 C123                          | C does not appear in the Search results,<br>lect a valid FSC by clicking on the code to<br>Service Category<br>Architect & Engineering Services<br>Architect & Engineering Services                                                                                                    | Continue  Description  Highways, Roads, Streets, Bridges, and Railways  Electric Power Generation (EPG)                                                                                                    | You must  |
|           | FSC C122 C123 C124                     | C does not appear in the Search results,<br>lect a valid FSC by clicking on the code to<br>Service Category<br>Architect & Engineering Services<br>Architect & Engineering Services                                                                                                    | Continue  Description  Highways, Roads, Streets, Bridges, and Railways  Electric Power Generation (EPG)  Utilities                                                                                                    | You must  |
|           | FSC C122 C123 C124 C129                | C does not appear in the Search results,<br>lect a valid FSC by clicking on the code to<br>Service Category<br>Architect & Engineering Services<br>Architect & Engineering Services<br>Architect & Engineering Services                                                                                                    | Description Highways, Roads, Streets, Bridges, and Railways Electric Power Generation (EPG) Utilities Other Non-Building Structures                                                                                           | You must  |
|           | FSC C122 C123 C124 C129 C130           | C does not appear in the Search results,<br>lect a valid FSC by clicking on the code to<br>Service Category<br>Architect & Engineering Services<br>Architect & Engineering Services<br>Architect & Engineering Services<br>Architect & Engineering Services                                                                                                    | Continue  Description  Highways, Roads, Streets, Bridges, and Railways  Electric Power Generation (EPG)  Utilities  Other Non-Building Structures  Restoration                                                                | You must  |
|           | FSC C122 C123 C124 C129 C130 C211      | C does not appear in the Search results, lect a valid FSC by clicking on the code to Service Category  Architect & Engineering Services  Architect & Engineering Services  Architect & Engineering Services  Architect & Engineering Services  Architect & Engineering Services  Architect & Engineering Services  Architect & Engineering Services                                   | Continue  Description  Highways, Roads, Streets, Bridges, and Railways  Electric Power Generation (EPG)  Utilities  Other Non-Building Structures  Restoration  Architect-Engineering Services                                | You must  |
|           | FSC C122 C123 C124 C129 C130 C211 C212 | C does not appear in the Search results, lect a valid FSC by clicking on the code to Service Category  Architect & Engineering Services  Architect & Engineering Services  Architect & Engineering Services  Architect & Engineering Services  Architect & Engineering Services  Architect & Engineering Services  Architect & Engineering Services  Architect & Engineering Services | Continue  Description  Highways, Roads, Streets, Bridges, and Railways  Electric Power Generation (EPG)  Utilities  Other Non-Building Structures  Restoration  Architect-Engineering Services  Engineering Drafting Services | You must  |

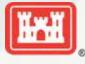

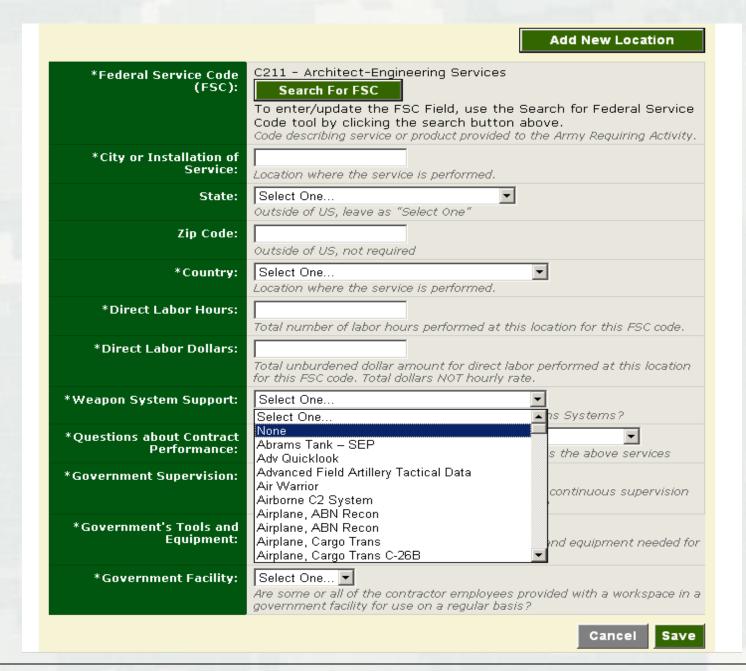

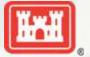

# **Add New Location**

| *Federal Service Code<br>(FSC):           | C211 - Architect-Engineering Services  Search For FSC  To enter/update the FSC Field, use the Search for Federal Service                                 |
|-------------------------------------------|----------------------------------------------------------------------------------------------------|
|                                           | Code tool by clicking the search button above.<br>Code describing service or product provided to the Army Requiring Activity.                            |
| *City or Installation of<br>Service:      | Location where the service is performed.                                                                                                    |
| State:                                    | Select One Outside of US, leave as "Select One"                                                                                                    |
| Zip Code:                                 | Outside of US, not required                                                                                                    |
| *Country:                                 | Select One  Location where the service is performed.                                                                                                    |
| *Direct Labor Hours:                      | Total number of labor hours performed at this location for this FSC code.                                                                                |
| *Direct Labor Dollars:                    | Total unburdened dollar amount for direct labor performed at this location for this FSC code. Total dollars NOT hourly rate.                             |
| *Weapon System Support:                   | Select One  Are you providing support to any of these Weapons Systems?                                                                                   |
| *Questions about Contract<br>Performance: | Select One  Select One  vices                                                                                                    |
| *Government Supervision:                  | Clinical patient care in a DoD Medical Treatment facility  Expert or consultant services  N/A  Support to Defense Intel or Special Ops components OCONUS |
| *Government's Tools and<br>Equipment:     | Select One   Does the government furnish the principal tools and equipment needed for contract performance?                                              |
| *Government Facility:                     | Select One   Are some or all of the contractor employees provided with a workspace in a government facility for use on a regular basis?                  |
|                                           | Cancel Save                                                                                                    |

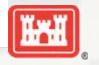

| *Federal Service Code<br>(FSC):           | C211 - Architect-Engineering Services  Search For FSC                                                                                                    |
|-------------------------------------------|----------------------------------------------------------------------------------------------------|
|                                           | To enter/update the FSC Field, use the Search for Federal Service<br>Code tool by clicking the search button above.<br>Code describing service or product provided to the Army Requiring Activity. |
| *City or Installation of<br>Service:      | Location where the service is performed.                                                                                                    |
| State:                                    | Select One  Outside of US, leave as "Select One"                                                                                                    |
| Zip Code:                                 | Outside of US, not required                                                                                                    |
| *Country:                                 | Select One  Location where the service is performed.                                                                                                    |
| *Direct Labor Hours:                      | Total number of labor hours performed at this location for this FSC code.                                                                                                    |
| *Direct Labor Dollars:                    | Total unburdened dollar amount for direct labor performed at this location for this FSC code. Total dollars NOT hourly rate.                                                                       |
| *Weapon System Support:                   | Select One  Are you providing support to any of these Weapons Systems?                                                                                                    |
| *Questions about Contract<br>Performance: | Select One  Contractors: Indicate if the contract/order includes the above services                                                                                                    |
| *Government Supervision:                  | Select One Select One r personnel subject to relatively continuous supervision Yes povernment employee or officer?                                                                                 |
| *Government's Tools and<br>Equipment:     | Does the government furnish the principal tools and equipment needed for contract performance?                                                                                                    |
| *Government Facility:                     | Select One  Select One  Are some or all of the contractor employees provided with a workspace in a government facility for use on a regular basis?                                                 |
|                                           |                                                                                                    |

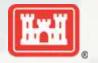

# Add New Location

| *Federal Service Code<br>(FSC):           | C211 - Architect-Engineering Services  Search For FSC  To enter/update the FSC Field, use the Search for Federal Service Code tool by clicking the search button above. |
|-------------------------------------------|----------------------------------------------------------------------------------------------------|
| *City or Installation of<br>Service:      | Code describing service or product provided to the Army Requiring Activity.  Location where the service is performed.                                                   |
| State:                                    | Select One  Outside of US, leave as "Select One"                                                                                                    |
| Zip Code:                                 | Outside of US, not required                                                                                                    |
| *Country:                                 | Select One  Location where the service is performed.                                                                                                    |
| *Direct Labor Hours:                      | Total number of labor hours performed at this location for this FSC code.                                                                                               |
| *Direct Labor Dollars:                    | Total unburdened dollar amount for direct labor performed at this location for this FSC code. Total dollars NOT hourly rate.                                            |
| *Weapon System Support:                   | Select One  Are you providing support to any of these Weapons Systems?                                                                                                  |
| *Questions about Contract<br>Performance: | Select One  Contractors: Indicate if the contract/order includes the above services                                                                                     |
| *Government Supervision:                  | Select One   Are the contractor personnel subject to relatively continuous supervision and control by a government employee or officer?                                 |
| *Government's Tools and<br>Equipment:     | Select One Select One  Select One  nent furnish the principal tools and equipment needed for yes                                                                        |
| *Government Facility:                     | No Are some or all of the contractor employees provided with a workspace in a government facility for use on a regular basis?                                           |
|                                           | Cancel Save                                                                                                    |

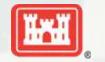

# Add New Location

| *Federal Service Code<br>(FSC):           | C211 - Architect-Engineering Services  Search For FSC  To enter/update the FSC Field, use the Search for Federal Service Code tool by clicking the search button above.  Code describing service or product provided to the Army Requiring Activity. |
|-------------------------------------------|----------------------------------------------------------------------------------------------------|
| *City or Installation of<br>Service:      | Location where the service is performed.                                                                                                    |
| State:                                    | Select One  Outside of US, leave as "Select One"                                                                                                    |
| Zip Code:                                 | Outside of US, not required                                                                                                    |
| *Country:                                 | Select One  Location where the service is performed.                                                                                                    |
| *Direct Labor Hours:                      | Total number of labor hours performed at this location for this FSC code.                                                                                                    |
| *Direct Labor Dollars:                    | Total unburdened dollar amount for direct labor performed at this location for this FSC code. Total dollars NOT hourly rate.                                                                                                    |
| *Weapon System Support:                   | Select One  Are you providing support to any of these Weapons Systems?                                                                                                    |
| *Questions about Contract<br>Performance: | Select One  Contractors: Indicate if the contract/order includes the above services                                                                                                    |
| *Government Supervision:                  | Select One   Are the contractor personnel subject to relatively continuous supervision and control by a government employee or officer?                                                                                                    |
| *Government's Tools and<br>Equipment:     | Select One   Does the government furnish the principal tools and equipment needed for contract performance?                                                                                                    |
| *Government Facility:                     | Select One  Select One  * the contractor employees provided with a workspace in a ty for use on a regular basis?                                                                                                    |
|                                           | No Cancel Save                                                                                                    |

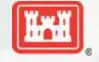

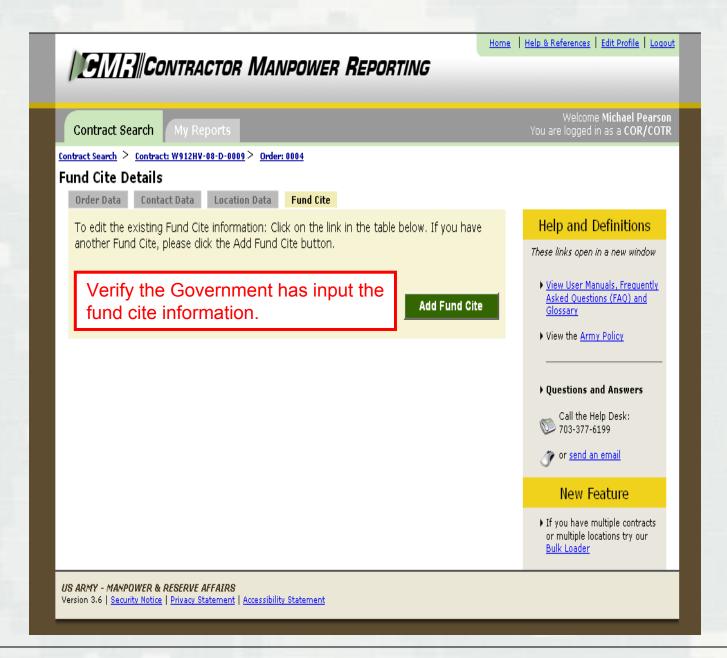

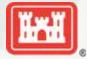

# CONTRACT MANPOWER REPORTING WORKSHEET

# **GOVERNMENT CREATED INFORMATION:**

- 1. Contract Number:
- 2. Contract Fiscal Year:
- 3. NDAA Elements:
  - Form of Contract Action:
  - Contract Type:
  - Performance-Based Services Acquisition:
  - Non-DOD Purchasing Agency:
  - Competed Action:
  - If Competed, Number of Offerors:
  - Small Business:
  - Small Disadvantaged Business:
  - Women-Owned Small Business:
  - DoD Administering Component:
  - Contracting Organization:

### ORDER DATA TAB

- 1. Fiscal Year:
- 2. Order Number:
- 3. Requiring Activity UIC:
- 4. Command:
- 5. Contractor Company:

# **CONTACT DATA TAB**

- 1. Contracting Officer (KO):
  - First Name:
  - Last Name:
  - Phone Number:
  - Email Address:
- COR/COTR:
  - First Name:
  - Last Name:
  - Phone Number:
  - Email Address:

### **FUND CITE TAB**

- 1. Basic Symbol:
- 2. Operating Agency:

- 3. Department:
- 4. MDEP:
- 5. Element of Resource:
- 6. AMSCO:
- 7. FY Dollars:

# **GOVERNMENT SUPPLIED INFORMATION:**

Contractor Manpower Reporting (CMR) Conversion Rate: ¥108.9969/\$1.00

### LOCATION DATA TAB

1. Federal Service Code (FSC): C211 (Architect-Engineering Services)

### CONTRACTOR OR SUBCONTRACTOR CREATED DATA:

### ORDER DATA TAB

1. Total Invoiced Amount: Entered in US Dollars and including subcontractors

### **CONTACT DATA TAB**

- 1. Contractor: Name of employee creating data
  - First Name:
  - Last Name:
  - Phone Number:
  - Email Address:

#### LOCATION DATA TAB

- 1. Federal Service Code (FSC): See Government supplied information
- 2. City or Installation of Service:
- 3. State: Leave "Select One" if outside the US
- 4. Zip Code: Not required if outside the US
- 5. Country:
- 6. Direct Labor Hours: Including subcontractors
- 7. Direct Labor Dollars: Entered in US Dollars and including subcontractors
- 8. Weapon System Support:
- 9. Questions about Contract Performance:
- 10. Government Supervision:
- 11. Government's Tools and Equipment:
- 12. Government Facility: